06. februar 2019

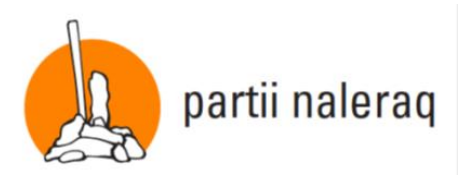

Inatsisartut suleriaasianni § 37 imm.1. naapertorlugu Naalakkersuisut apeqqut imaattoq matumuuna saqqummiuppara**:**

## **Naalakkersuisut apeqqut:**

- **1. Naalakkersuisut taavalu pisortaqarfinni tamani Angajoqqaat Illersuisuannik, angajoqqaat atugaannik ilisimasanik katersuiffimmik aamma siunnersuisarfimmik pilersitsiniarlutik pilersaaruteqarnerlutik?**
- **2. Angajoqqaat arlaannik isumasioqatigiittarfimmik imaluunniit siunnersuisarfimmik ornitassaqarpat? Aap atorneqarpat suna, sumi aamma qanorlu?**
	- **a) Isumasioqatigiittarfimmik imaluunniit siunnersuisarfimmut ornigutissagaangamik kikkut sullissisuusarpat?**
	- **b) Qanoq ilinniagallit imaluunniit qanoq?**
- **3. Angajoqqaat Illersuisuannik pilersitsisoqassappat aamma Angajoqqaat pillugit ilisimasanik katersuiffimmik pilersitsisoqassappat qanoq tamanna inuiaqatigiinnut naleqassava?**

(Inatsisartunut ilaasortaq, Jens Napãtôk´, Partii Naleraq)

## **Tunngavilersuut:**

Ulluni makkunani angajoqqaat eqqartorneqartorujussuupput, angajoqqaat meeqqaminnik arsaagaasimasut meeqqallu angerlarsimaffiup avataanut inissinneqarallarsimasut. Kommunillu angajoqqaarsiassanik pissarserusulluni ilungersuuteqarnerat. Piffissanngorsimannginnerluni angajoqqaat illersorniarlugit ataatsimoortarfissaannik illersuisussaannik pilersitsinissarput. Isumaqarpunga angajoqqaat illersorniarlugit iliuuseqarneq pitsaanerpaajussasoq meeqqat angerlarsimaffiup avataanut inissittaqattaarunnaarlugit. Meeraq angerlarsimaffiup avataanut inissinneqaraangami qanorluunniit nukangatigigaluaruni misigissusaatigut innarlerneqartarpoq, tassalu asannitsiminut kipilerneq, maqaasineq aamma paasineqannginneq.

Apeqqut ullut suliffiit qulit iluani akineqarnissaa kissaatigaara

**Inatsisartunut ilaasortaq Jens Napãtôk´**